# **Perl Guide**

If you ally need such a referred **Perl Guide** ebook that will come up with the money for you worth, get the unquestionably best seller from us currently from several preferred authors. If you want to entertaining books, lots of novels, tale, jokes, and more fictions collections are then launched, from best seller to one of the most current released.

You may not be perplexed to enjoy all ebook collections Perl Guide that we will agreed offer. It is not on the order of the costs. Its about what you craving currently. This Perl Guide, as one of the most energetic sellers here will definitely be along with the best options to review.

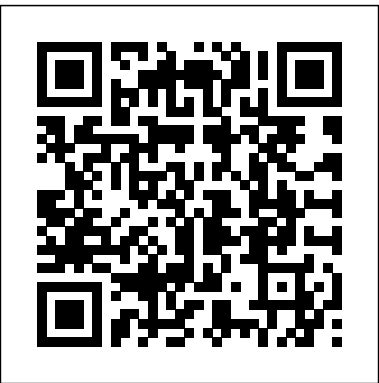

*Beginner's Introduction to Perl*

perlstyle - Perl style guide #DESCRIPTION. Each programmer will, of course, have his or her own preferences in regards to formatting, but there are some general guidelines that will make your programs easier to read, understand, and maintain. The most important thing is to use strict and warnings in all your code or know the reason why not to.

*Perl Variables | Guide to Examples and Types of Perl Variables*

Book overview Perl is a well-established programming language that has been developed through the time and effort of countless free software programmers into an immensely powerful tool that can be used on pratically every operating system in the world.

#### *perlstyle - Perl style guide - Perldoc Browser*

Perl variables are the variables that is used to reserved memory to store values of declared variables, it means that at the time of creation or declaration of a variable in Perl we reserve some space of memory to this variable. The memory allocation is based on which data type we have used at the time to create new variables.

#### Perl Array: Quick Guide to Arrays In Perl

Perl is a loosely typed language and there is no need to specify a type for your data while using in your program. The Perl interpreter will choose the type based on the context of the data itself. Perl has three basic data types: scalars, arrays of scalars, and hashes of scalars, also known as associative arrays.

### Perl Guide

Perl is the Swiss Army chainsaw of scripting languages: powerful and adaptable. It was first developed by Larry Wall, a linguist working as a systems administrator for NASA in the late 1980s, as a way to make report processing easier.

The Perl Programming Language at Perl.org. Links and other helpful resources for new and experienced Perl programmers. Toggle navigation. About 5.32.0. Download Learn Docs CPAN Community That's why we love Perl 25,000 extensions on CPAN. Perl is a highly capable, feature-rich programming language with over 30 years of development. ...

Beginning Perl (free) - www.perl.org

An operator is a character that represents an action, for example + is an arithmetic operator that represents addition. Operators in perl are categorised as following types: 1) Basic Arithmetic Operators 2) Assignment Operators

## Perl - Quick Guide - Tutorialspoint

I'm going to list few of them here: Perl used to be the most popular web programming language due to its text manipulation capabilities and rapid... Perl is widely known as " the duct-tape of the Internet ". Perl can handle encrypted Web data, including e-commerce transactions. Perl can be embedded ...

**Perl Tutorial The Pearl by John Steinbeck (Summary and Review) - Minute Book Report What SUCKS Most about Learning Perl Programming in 2020 !**

**The Pearl Audiobook | Chapter 1**Perl 6 Tutorial The Pearl Video Summary **Michael Pearl's Guide to Abusing Children: A Book Review** PERL Tutorial - 1 | PERL Tutorial for Beginners - 1 | Perl Scripting Language Tutorial | Edureka **Perl vs. Python** Complete PokéRadar guide - Diamond, Pearl and Platinum Top 4 Dying Programming Languages of 2019 | by Clever Programmer **Regular Expressions (Regex) Tutorial: How to Match Any Pattern of Text** How to create a Perl script in 5 minutes: Beginners tutorial Perl Programming Tutorial:

Beginner's Introduction to Perl The Pearl Audiobook | Chapter 3 How to Purl Stitch (p) in Knitting

Perl officially stands for Practical Extraction and Report Language, except when it doesn't. Perl was originally a language optimized for scanning arbitrary text files, extracting information from those text files, and printing reports based on that information. It quickly became a good language for many system management tasks.

Perl Documentation - Perldoc Browser

Perl is a free-format programming language. This means that in general it does not matter how the Perl program is written with regard to indentation and lines.

Tk::UserGuide - Writing Tk applications in Perl 5 ...

perl guide is available in our digital library an online access to it is set as public so you can get it instantly. Our book servers spans in multiple locations, allowing you to get the most less latency time to download any of our books like this one. Merely said, the perl guide is universally compatible with any devices to read ...

The Perl Programming Language - www.perl.org Perl - Quick Guide - Tutorialspoint PERL is a group of two high-level, general-purpose, interpreted, dynamic programming languages Perl5 and Perl6. Perl is a term that

#### Perl Tutorial - Tutorialspoint

## stands for "Practical Extraction and Reporting Language" even though there is no acronym for perl. It was introduced by Larry Wall in 1987. Perl is a

What is Perl? | Complete Guide to What is Perl | Career ...

Introduction to Perl Perl is a language of programming that can be used to perform many different tasks. A typical easy-to-use Perl application would be to extract information from a text file, print a report and convert a text file. Yet Perl provides a great many methods, including machine programming, for rather complicated problems.

## **Perl Guide - client.develop.notactivelylooking.com**

Perl Pop: Removing Items from Arrays with Pop and Shift You can remove items one at a time from the end of an array using pop(), which also returns the removed item, in case you need it. If you want to remove an item from the

front of an array, you need shift(), which is often used inside functions for getting at the function arguments. Perl Guide | Apache MXNet

Any Perl/Tk application starts by creating the Tk MainWindow. You then create items inside the MainWindow, and/or create new windows called Toplevel s that also contain child items, before starting the MainLoop, which is the last logical statment in your program. You can also create more items and windows while you're running, using callbacks.

Perl 5 Quick Reference Guide - University of Edinburgh Acces PDF Guide Tutorial Manuali Tk Perl starting the guide tutorial manuali tk perl to gain access to all daylight is adequate for many people. However, there are still many people who afterward don't gone reading. This is a problem. But, past you can withhold others to begin reading, it will be better. One of the books that can be recommended ... Perl Operators - Complete guide - BeginnersBook MXNet supports the Perl programming language. The MXNet Perl package brings flexible and efficient GPU computing and state-of-art deep learning to Perl. It enables you to write seamless tensor/matrix computation with multiple GPUs in Perl. It also lets you construct and customize the state-of-art deep learning models in Perl, and apply them to tasks, such as image classification and data science challenges.

The Pearl Audiobook | Chapter 1Perl 6 Tutorial The Pearl Video Summary **Michael Pearl's Guide to Abusing Children: A Book Review** PERL Tutorial - 1 | PERL Tutorial for Beginners - 1 | Perl Scripting Language Tutorial | Edureka **Perl vs. Python** Complete PokéRadar guide - Diamond, Pearl and Platinum Top 4 Dying Programming Languages of 2019 | by Clever Programmer **Regular Expressions (Regex) Tutorial: How to Match Any Pattern of Text** How to create a Perl script in 5 minutes: Beginners tutorial Perl Programming Tutorial: Beginner's Introduction to Perl The Pearl Audiobook | Chapter 3 How to Purl Stitch (p) in Knitting

**Guide Tutorial Manuali Tk Perl - redmine.kolabdigital.com**

**Perl Tutorial** The Pearl by John Steinbeck (Summary and Review) - Minute Book Report What SUCKS Most about Learning Perl Programming in 2020 !